IBM Cúram Social Program Management Version 6.0.5

# *Handbuch Cúram JMX-Konfiguration*

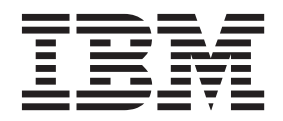

#### **Hinweis**

Vor Verwendung dieser Informationen und des darin beschriebenen Produkts sollten die Informationen in ["Bemerkungen"](#page-18-0) [auf Seite 11](#page-18-0) gelesen werden.

#### **Überarbeitung: März 2014**

Diese Ausgabe bezieht sich auf IBM Cúram Social Program Management v6.0.5 und alle nachfolgenden Releases, sofern nicht anderweitig in neuen Ausgaben angegeben.

Licensed Materials - Property of IBM.

#### **© Copyright IBM Corporation 2012, 2014.**

© Cúram Software Limited. 2011. Alle Rechte vorbehalten.

## **Inhaltsverzeichnis**

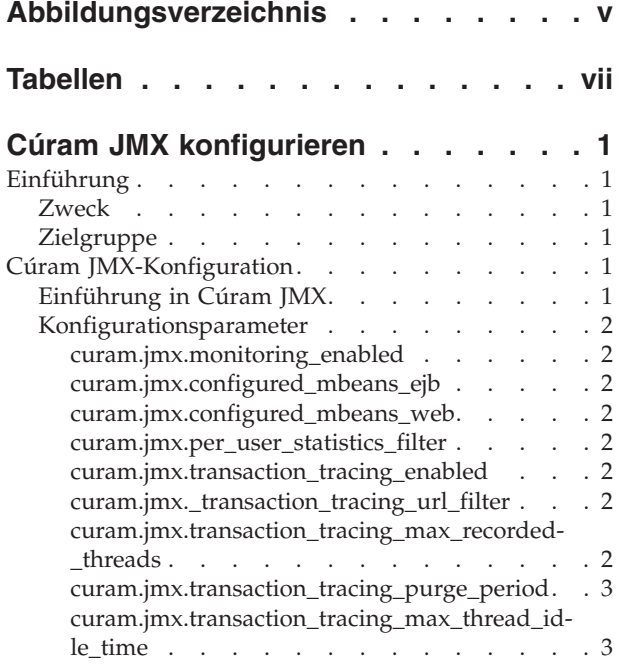

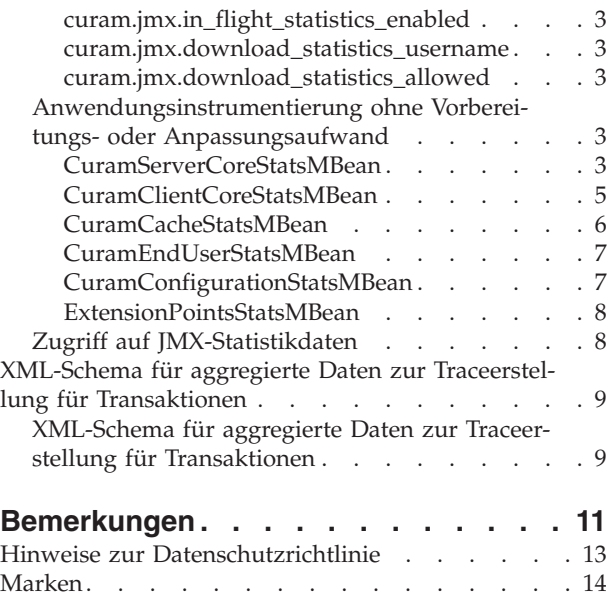

<span id="page-4-0"></span>**Abbildungsverzeichnis**

## <span id="page-6-0"></span>**Tabellen**

## <span id="page-8-0"></span>**Cúram JMX konfigurieren**

In diesem Handbuch erhalten Sie Informationen zum Konfigurieren von Cúram Java Management Extensions, damit Betriebsdaten aus einer ausgeführten Cúram-Anwendung erfasst werden können. Dazu gehören verschiedene Aufrufziele wie URLs, Geschäftsmethoden und SQL-Anweisungen.

## **Einführung**

### **Zweck**

In diesem Handbuch werden die Konfigurationsoptionen beschrieben, die für Cúram JMX (Java Management Extensions) verfügbar sind. Diese Konfigurationsoptionen werden von einem Administrator in der Laufzeitverwaltungsanwendung verwaltet. Es ist keine Softwareentwicklung erforderlich, um diese Konfigurationsänderungen vorzunehmen.

## **Zielgruppe**

Dieses Handbuch ist für Anwendungsadministratoren gedacht, die sich für die Verwaltung der verfügbaren Betriebsdaten per JMX interessieren.

## **Cúram JMX-Konfiguration**

## **Einführung in Cúram JMX**

Cúram JMX ist ein System, das Betriebsdaten von einer aktiven Cúram-Anwendung bereitstellt. Nachstehend finden Sie eine Liste der Aktionen, mit denen ein Anwendungsadministrator das Leistungsspektrum von Cúram JMX nutzen kann:

- v Erfassung von Statistikdaten zu diversen Aufrufzielen wie URLs, Geschäftsmethoden und SQL-Anweisungen aktivieren - Diese Funktion kann eine langfristige Ansicht der Leistungskennwerte einzelner Aufrufziele bereitstellen.
- Erfassung von Statistikdaten zu unvollständigen Aufrufzielen wie URLs, Geschäftsmethoden und SQL-Anweisungen aktivieren - Diese Funktion trägt zur Ermittlung von Aufrufzielen bei, deren Ausführung lange dauert oder beeinträchtigt wurde. Sie kann auch dazu genutzt werden, eine Kennzahl der gleichzeitig im System ablaufenden Vorgänge abzuleiten.
- v Erfassung von aggregierten Daten zur Traceerstellung für Transaktionen aktivieren - Diese Funktion stellt aggregierte Statistikdaten zu allen in der Anwendung ausgeführten Anrufabläufen bereit (von URLs über Geschäftsmethoden bis zu SQL-Anweisungen). Mithilfe dieser Daten können Traces bzw. Profile von Geschäftstransaktionen mit schlechten Leistungsdaten erstellt werden. In vielen Fällen enthält eine solche Momentaufnahme genügend Angaben, damit ein erfahrener Entwickler das Problem ohne umfangreiche weitere Nachforschungen ermitteln und beheben kann.
- Auf Statistikdaten zu allen Caches in einer Cúram-Anwendung (global und mit mehreren Instanzen) zugreifen - Diese Funktion kann bei der Optimierung von (angepassten oder integrierten) Anwendungscaches hilfreich sein.
- v Erfassung von Statistikdaten zu Endbenutzern aktivieren (derzeit umfasst das nur Wiedergabezeiten des Browsers) - Diese Funktion kann zur Ermittlung von Leistungsproblemen in der Anwendungsbenutzerschnittstelle beitragen. Beispiel: Ein angepasstes Widget weist plötzlich aufgrund der ineffizienten Wiedergabe

<span id="page-9-0"></span>im Browser Leistungsprobleme auf. Mithilfe dieser Statistikdaten lässt sich ein solches Problem bestimmen, ohne die betroffenen Benutzer zu kontaktieren oder sogar bevor ihnen klar wird, dass unmerklich ein Leistungsproblem auftritt.

- Auf Statistikdaten zu den Anwendungskonfigurationsparametern zur Laufzeit zugreifen
- Komprimierte XML-Datei mit allen in der Anwendung verfügbaren JMX-Statistikdaten (angepasst oder integriert) und dem entsprechenden XSL-Style-Sheet herunterladen

### **Konfigurationsparameter**

Nachstehend finden Sie die wichtigsten Eigenschaften zur Steuerung der JMX-Infrastruktur in Cúram.

#### **curam.jmx.monitoring\_enabled**

Ein boolescher Wert, der die JMX-Überwachungsinfrastruktur aktiviert oder inaktiviert.

#### **curam.jmx.configured\_mbeans\_ejb**

Die Liste der konfigurierten MBeans im EJB-Container. Die Syntax wird nachstehend beschrieben:

```
Mbean implementation class name1[#MBean interface class name1][,
Mbean implementation class name2[#MBean interface class name2]...]
```
Die in den eckigen Klammern enthaltenen Teile sind optional. Wird der Klassenname für die Schnittstelle nicht angegeben, wird davon ausgegangen, dass er von dem Implementierungsklassennamen durch Anhängen von MBean abgeleitet werden kann.

#### **curam.jmx.configured\_mbeans\_web**

Die Liste der konfigurierten MBeans im Web-Container. Es gilt dieselbe Syntax wie für "curam.jmx.configured\_mbeans\_ejb".

#### **curam.jmx.per\_user\_statistics\_filter**

Ein regulärer Ausdruck zum Ermitteln von Benutzern, für die individuelle Statistikdaten erfasst werden sollen. Diese Eigenschaft weist Cúram-MBeans an, die Aggregierung von Statistikdaten zu denjenigen Benutzern zu starten, die den regulären Ausdruck erfüllen. Bei angepassten MBeans kann ausgewählt werden, dass dieselbe Regel gelten soll.

#### **curam.jmx.transaction\_tracing\_enabled**

Ein boolescher Wert, mit dem gesteuert wird, ob in der Anwendung die Traceerstellung für Transaktionen aktiviert wird. Mit der Aktivierung dieser Funktion wird auch die Erfassung unvollständiger Daten aktiviert.

#### **curam.jmx.\_transaction\_tracing\_url\_filter**

Ein regulärer Ausdruck zum Ermitteln von URLs, für die Traceerstellungsdaten zu Transaktionen erfasst werden.

#### **curam.jmx.transaction\_tracing\_max\_recorded\_threads**

Die maximale Anzahl Threads, für die Traceerstellungsdaten zu Transaktionen erfasst werden. Beachten Sie, dass zu einem beliebigen Zeitpunkt eine höhere Anzahl Threads als durch die maximale Anzahl angegeben in den Traceerstellungsdaten für Transaktionen vorhanden sein können, dass jedoch nur für diese angegebene Anzahl Threads eine signifikante Menge an Einträgen beibehalten wird.

#### <span id="page-10-0"></span>**curam.jmx.transaction\_tracing\_purge\_period**

Der Zeitraum in Sekunden, der zwischen den Prüfungen liegt, mit denen sichergestellt wird, dass nur die in "curam.jmx.transaction tracing max recorded threads" [auf Seite 2](#page-9-0) angegebene Anzahl von Threads in den Traceerstellungsdaten für Transaktionen beibehalten wird.

#### **curam.jmx.transaction\_tracing\_max\_thread\_idle\_time**

Die Höchstdauer in Sekunden, während der ein Thread inaktiv sein darf, bevor die zugehörigen Traceerstellungsdaten für Transaktionen gelöscht werden können.

#### **curam.jmx.in\_flight\_statistics\_enabled**

Ein boolescher Wert, mit dem gesteuert wird, ob Statistikdaten zu unvollständigen Transaktionen erfasst werden.

#### **curam.jmx.download\_statistics\_username**

Der Benutzername, mit dem die JMX-Statistikdaten heruntergeladen werden können.

#### **curam.jmx.download\_statistics\_allowed**

Wird für diesen Parameter 'true' festgelegt, ist der Zugriff auf die JMX-Statistikdaten zulässig.

## **Anwendungsinstrumentierung ohne Vorbereitungs- oder Anpassungsaufwand**

Die sofort einsatzfähige Cúram-Anwendung enthält eine Reihe von MBeans, mit deren Hilfe Anwendungsstatistikdaten verfügbar gemacht werden.

Einige dieser MBeans besitzen eigene dynamische Konfigurationsdaten, auf die über den Standardmechanismus zur Anwendungskonfiguration zugegriffen werden kann. Die meisten von ihnen unterstützen außerdem die Erfassung von Statistikdaten für Benutzer, die mit dem Parameter

curam.jmx.per\_user\_statistics\_filter ausgewählt wurden. Die Verfügbarkeit bestimmter Daten wird von den Konfigurationsparametern von Cúram JMX oder der MBean beeinflusst.

Die einzelnen MBeans werden in den folgenden Abschnitten beschrieben.

#### **CuramServerCoreStatsMBean**

Diese MBean macht wichtige Statistikdaten für Code verfügbar, der im Servercontainer ausgeführt wird.

**MBean-Konfigurationsparameter:** Diese MBean hat nur einen einzigen Parameter:

• curam.jmx.sql statement statistics enabled - Stellen Sie für diesen Parameter 'true' ein, um die Erfassung von Statistikdaten zur Ausführung von SQL-Anweisungen zu aktivieren.

**MBean-Statistikdaten:** Diese MBean macht folgende Statistikdaten verfügbar:

- Aggregierte Statistikdaten zur Ausführung von GPO-Methoden Folgende Zähler sind verfügbar:
	- Username Der Benutzername, der diese Methode aufgerufen hat. Dieser Wert ist nur gültig, wenn benutzerbezogene Statistikdaten erfasst werden.
	- BPO Method Der Name der GPO-Methode
- Elapsed Time(ms) Die durchschnittliche Antwortzeit in Millisekunden für diese GPO-Methode
- Min Elapsed Time(ms) Der kürzeste verstrichene Zeitraum in Millisekunden
- Max Elapsed Time(ms) Der längste verstrichene Zeitraum in Millisekunden
- Std Deviation Elapsed Time(ms) Die Standardabweichung für die verstrichene Zeit
- Invocations Die Anzahl der Aufrufe dieser Methode
- Errors Die Anzahl der von dieser Methode ausgelösten Ausnahmen
- v Aggregierte Statistikdaten zur Ausführung von SQL-Anweisungen Diese Daten sind nur verfügbar, wenn der MBean-Konfigurationsparameter curam.jmx.sql\_statement\_statistics\_enabled auf true eingestellt wird.
	- Username Der Benutzername, der diese SQL-Anweisung ausgeführt hat. Dieser Wert ist nur gültig, wenn benutzerbezogene Statistikdaten erfasst werden.
	- SQL Text Der Text der SQL-Anweisung
	- Executions Die Gesamtzahl der Ausführungen dieser SQL-Anweisung, einschließlich der Datenbank- und Abfragecachetreffer
	- Elapsed Time(ms) Der Zeitraum in Millisekunden, der bei einer Ausführung der Anweisung durchschnittlich verstrichen ist. Es werden nur die Vorkommen mit Datenbanktreffern berücksichtigt.
	- Min Elapsed Time(ms) Der kürzeste verstrichene Zeitraum in Millisekunden
	- Max Elapsed Time(ms) Der längste verstrichene Zeitraum in Millisekunden
	- Std Deviation Elapsed Time(ms) Die Standardabweichung für die verstrichene Zeit
	- Rows Returned Die durchschnittlich von der Anweisung zurückgegebene Zeilenzahl
	- Min Rows Returned Die niedrigste von der Anweisung zurückgegebene Zeilenzahl
	- Max Rows Returned Die höchste von der Anweisung zurückgegebene Zeilenzahl
	- Std Deviation Rows Returned Die Standardabweichung der von der Anweisung zurückgegebenen Zeilenzahl
	- Query Cache Hit Ratio Der Prozentsatz der Abfragecachetreffer
- Aggregierte Statistikdaten zu Anwendungsausnahmen
	- Username Der Benutzername, der den Vorgang aufgerufen hat, der die Ausnahme ausgelöst hat. Dieser Wert ist nur gültig, wenn benutzerbezogene Statistikdaten erfasst werden.
	- Catalog Entry Der Katalogeintrag der Nachricht der Ausnahme
	- Occurrences Die Häufigkeit dieser Ausnahme
- Aggregierte Statistikdaten zum SQL-Abfragencache
	- Query cache type Der Typ des Abfragecache
	- Misses Die Anzahl der Cachefehler
	- Hits Die Anzahl der Cachetreffer
- Daten zu unvollständigen Aufrufen von GPO-Methoden und SQL-Anweisungen - Diese Daten werden nur erfasst, wenn der Cúram JMX-Konfigurationsparameter curam.jmx.in\_flight\_statistics\_enabled auf true eingestellt ist.
	- Daten zu GPO-Methoden
		- UUID Die eindeutige Kennung dieser Transaktion
- <span id="page-12-0"></span>- Parent UUID – Die eindeutige Kennung der Transaktion, die dieser Transaktion übergeordnet ist
- Username Der Benutzername, der diese Transaktion initiiert hat
- Method Die Methode, die gerade ausgeführt wird
- Elapsed Time(ms) Der Zeitraum in Millisekunden, der seit dem Initiieren dieses Aufrufs verstrichen ist
- Daten zu SQL-Anweisungen
	- UUID Die eindeutige Kennung dieser Transaktion
	- Parent UUID Die eindeutige Kennung der Transaktion, die dieser Transaktion übergeordnet ist
	- Username Der Benutzername, der diese Transaktion initiiert hat
	- SQL Die SQL-Anweisung, die gerade ausgeführt wird
	- Elapsed Time(ms) Der Zeitraum in Millisekunden, der seit dem Initiieren dieser Ausführung verstrichen ist
- v Aggregierte Statistikdaten zur Traceerstellung für Transaktionen Diese Daten werden nur erfasst, wenn der Cúram JMX-Konfigurationsparameter curam.jmx.transaction\_flight\_tracing\_enabled auf true eingestellt ist. Die aggregierten Transaktionsdaten werden als XML verfügbar gemacht. Das XML-Schema ist unter ["XML-Schema für aggregierte Daten zur Traceerstellung für](#page-16-0) [Transaktionen" auf Seite 9.](#page-16-0) dargestellt.

Die Traceerstellungsdaten sind nach Thread gruppiert und die Bedeutung der C-Elementattribute ist nachstehend aufgeführt:

- C Die Anwendungsschicht
- M Das Aufrufziel, je nach Anwendungsschicht kann dies eine URL, eine GPO-Methode oder eine SQL-Anweisung sein
- EA Der durchschnittlich bei einem Aufruf verstrichene Zeitraum
- EMN Der kürzeste bei einem Aufruf verstrichene Zeitraum
- EMX Der längste bei einem Aufruf verstrichene Zeitraum

**Verfügbarkeit von Traceerstellungsdaten zu Transaktionen:** Außerhalb von JVM-Prozessen werden keine Traceerstellungsdaten zu Transaktionen erfasst. Daher ist die vollständige Traceerstellung über alle Anwendungsschichten nur verfügbar, wenn die Client- und Serveranwendungen zusammengefasst werden.

#### **CuramClientCoreStatsMBean**

Diese MBean macht wichtige Statistikdaten für Code verfügbar, der im Client-Container ausgeführt wird.

**MBean-Statistikdaten:** Diese MBean macht folgende Statistikdaten verfügbar:

- Aggregierte Daten zum URL-Aufruf Folgende Zähler sind verfügbar:
	- Username Der Benutzername, der diese URL aufgerufen hat. Dieser Wert ist nur gültig, wenn benutzerbezogene Statistikdaten erfasst werden.
	- URL Die URL, zu der Statistikdaten erfasst wurden
	- Invocations Die Anzahl der Aufrufe dieser URL
	- Elapsed Time(ms) Der durchschnittlich verstrichene Zeitraum pro Aufruf in Millisekunden
	- Min Elapsed Time(ms) Der kürzeste verstrichene Zeitraum in Millisekunden
	- Max Elapsed Time(ms) Der längste verstrichene Zeitraum in Millisekunden
	- Std Deviation Elapsed Time(ms) Die Standardabweichung für die verstrichene Zeit
- <span id="page-13-0"></span>– Errors - Die Anzahl der ausgelösten Ausnahmen bei der Verarbeitung dieser URL
- v Daten zu unvollständigen URL-Aufrufen Diese Daten werden nur erfasst, wenn der Cúram JMX-Konfigurationsparameter curam.jmx.in\_flight\_statistics\_enabled auf true eingestellt ist.
	- UUID Die eindeutige Kennung dieser Transaktion
	- Parent UUID Die eindeutige Kennung der Transaktion, die dieser Transaktion übergeordnet ist
	- Username Der Benutzername, der diese Transaktion initiiert hat
	- URL Die URL, die gerade aufgerufen wird
	- Elapsed Time(ms) Der Zeitraum in Millisekunden, der seit dem Initiieren dieser Anforderung verstrichen ist
	- Client IP address Die IP-Adresse des fernen Hosts, der mit dieser Anwendung verbunden ist
	- Client port number Die Portnummer des fernen Hosts, der mit dieser Anwendung verbunden ist
- v Aggregierte Statistikdaten zur Traceerstellung für Transaktionen Diese Daten werden nur erfasst, wenn der Cúram JMX-Konfigurationsparameter curam.jmx.transaction\_flight\_tracing\_enabled auf true eingestellt ist. Wenn mit dem Konfigurationsparameter curam.jmx.transaction\_tracing\_url\_filter ein Filter angegeben wird, werden Daten nur zu denjenigen Vorgängen erfasst, die von mit dem Filter übereinstimmenden URLs stammen. Die Aggregationsda-ten haben dasselbe Format wie bei ["CuramServerCoreStatsMBean" auf Seite 3.](#page-10-0)

#### **CuramCacheStatsMBean**

Diese MBean macht wichtige Statistikdaten zum Cúram-Cache verfügbar.

**MBean-Statistikdaten:** Diese MBean macht für jeden globalen Cache folgende Statistikdaten verfügbar:

- v Cache group Der Name der Cachegruppe
- v Cache Der Name des Cache
- Layer Der Name der Cacheschicht (Speicher, Datenträger...)
- v Size Die Anzahl der Elemente im Cache
- v Hits Die Anzahl der Anforderungen an den Cache, bei denen ein Element zurückgegeben wurde, das bereits in den Cache geladen worden war
- v Misses Die Anzahl der Anforderungen an den Cache, bei denen ein Element zurückgegeben wurde, das in den Cache geladen worden musste
- v Evictions Die Anzahl der Bereinigungen von Elementen aus dem Cache
- v Last access time Die Zeitmarke des letzten Zugriffs auf den Cache
- v Average get time(ns) Der Zeitraum in Nanosekunden, der beim Lesen eines Elements aus dem Cache durchschnittlich verstreicht. Beachten Sie, dass einige Cacheanbieter möglicherweise nur eine Millisekundenlösung unterstützen.
- v Min get time(ns) Der kürzeste Abrufzeitraum in Nanosekunden
- Max get time(ns) Der längste Abrufzeitraum in Nanosekunden
- v Std deviation get time(ns) Die Standardabweichung für den Abrufzeitraum

Caches mit mehreren Instanzen haben drei Typen von Statistikdaten. Einige Caches mit mehreren Instanzen bieten außerdem ein Differenzierungstoken für Statistikdaten an, mit dem sich die Cacheinstanzen zur Berechnung der Statistikdaten weiter differenzieren lassen. Bei lokalen Caches für Transaktionen ist dieses Differenzierungsmerkmal der Name der Geschäftsmethode, die gerade ausgeführt wird.

- <span id="page-14-0"></span>v Snapshot - Statistikdaten, die zum Zeitpunkt der Abfrage aus allen gerade aktiven Caches erfasst werden
- v Aggregated Statistikdaten, die aus alle Cacheinstanzen erfasst werden, die erstellt wurden. Es gibt zwei Typen aggregierter Statistikdaten:
	- Without differentiator Aggregierte Statistikdaten, bei denen das von der Cacheinstanz bereitgestellte Differenzierungstoken nicht berücksichtigt wird
	- With differentiator Aggregierte Statistikdaten, bei denen das von der Cacheinstanz bereitgestellte Differenzierungstoken berücksichtigt wird

#### **CuramEndUserStatsMBean**

Diese MBean macht Statistikdaten zur Wiedergabezeit des Browsers des Endbenutzers verfügbar.

- v URL Die URL, für die die Statistikdaten gelten. An die URL ist möglicherweise eine Liste von Widget-IDs angehängt. Dies sind die Widgets, die auf dieser URL Ladungsereignisse auf der Seite ausgelöst haben.
- v Invocations Die Anzahl der Aufrufe dieser URL
- v RenderTime1(ms) Die Wiedergabezeit 1 in Millisekunden Dies ist der Zeitraum zwischen dem Empfang der Tags <head> und </body> durch den Browser. Dabei handelt es sich um einen Näherungswert für die Dauer der Übertragung des HTML-Dokuments.
- v RenderTime2(ms) Die Wiedergabezeit 2 in Millisekunden Dies ist der Zeitraum zwischen der Wiedergabezeitmarke 1 und dem Zeitpunkt, an dem Dojo den Ladevorgang abschließt. Dabei handelt es sich um einen Näherungswert für den von der Dojo-Initialisierung benötigten Zeitraum.
- v RenderTime3(ms) Die Wiedergabezeit 3 in Millisekunden Dies ist der Zeitraum zwischen der Wiedergabezeitmarke 2 und dem Zeitpunkt, an dem das letzte Dojo-Widget auf der Seite den Ladevorgang abschließt.

**Einfluss auf die Leistung:** Die Aktivierung der Erfassung von Statistikdaten zu Endbenutzern hat möglicherweise Auswirkungen auf die Leistung der Anwendung.

**MBean-Konfigurationsparameter:** Die Erfassung von Statistikdaten zu Endbenutzern wird mit folgenden Anwendungskonfigurationsparametern gesteuert:

- v curam.jmx.end\_user\_statistics\_enabled Aktiviert und inaktiviert die Erfassung von Statistikdaten zu Endbenutzern
- v curam.jmx.end\_user\_statistics\_user\_filter Ein regulärer Ausdruck, mit dem die Benutzer ausgewählt werden, zu denen Statistikdaten erfasst werden
- v curam.jmx.end\_user\_statistics\_display\_enabled Gibt an, ob die Statistikdaten zu Endbenutzern im Browser angezeigt werden oder nicht. Falls 'true' eingestellt ist, werden die Statistikdaten für die aktuelle Seite in der linken oberen Ecke der Seite angezeigt.
- curam.jmx.end user statistics upload delay Die Verzögerung in Sekunden, die sich zwischen dem Laden der Berichterstellung für die Seite und dem Moment ergibt, in dem die Statistikdaten hochgeladen werden

## **CuramConfigurationStatsMBean**

Diese MBean macht Statistikdaten zu Anwendungskonfigurationsparametern verfügbar.

- Parameter Der Name des Laufzeitkonfigurationsparameters
- v Type Der Typ für den Wert dieses Parameters
- v Value Der aktuelle Wert dieses Parameters

<span id="page-15-0"></span>v Access count - Die Anzahl der Zugriffe auf den Konfigurationsparameter

#### **ExtensionPointsStatsMBean**

Diese MBean macht Ausführungsstatistikdaten zu Erweiterungspunkten von instrumentierten Anwendungen verfügbar.

- v Extension point Der Name des Anwendungserweiterungspunkts
- Invocations Die Anzahl der Ausführungen des Erweiterungspunkts
- v Errors Die Anzahl der Fehlschläge bei der Ausführung des Erweiterungspunkts
- v Elapsed time(ms) Der Zeitraum in Millisekunden, der bei einer Ausführung des Erweiterungspunkts durchschnittlich verstrichen ist
- v Min elapsed time(ms) Der kürzeste verstrichene Zeitraum in Millisekunden
- v Max elapsed time(ms) Der längste verstrichene Zeitraum in Millisekunden
- Std deviation elapsed time(ms) Die Standardabweichung für die verstrichene Zeit

## **Zugriff auf JMX-Statistikdaten**

Die JMX-Statistikdaten können per Zugriff auf die URL /Curam/JMXStats.do oder /Curam/JMXStats.do?action=download als komprimierte XML-Datei heruntergeladen werden. Die Die JMX-Statistikdaten werden nur für den in der URL angegebenen Anwendungsserver erfasst.

Zum Zurücksetzen der JMX-Statistikdaten müssen Sie auf /Curam/ JMXStats.do?action=reset zugreifen.

Die JMX-Statistikdaten sind in einer ZIP-Archivdatei als XML-Datei gepackt. Dieses Archiv enthält die XML-Datei mit den JMX-Statistikdaten (JMXStats.xml) sowie ein zugehöriges XSL-Style-Sheet (JMXStats.xsl). Zur Darstellung der Statistikdaten müssen Sie die beiden Dateien auf Ihrem Dateisystem dekomprimieren und die XML-Datei mit einem Browser öffnen, der die Wiedergabe von XML-Dateien mit XSL-Style-Sheets unterstützt (jeder moderne Browser verfügt über diese Funktion).

Der Zugriff auf die JMX-Statistikdaten wird durch zwei dynamische Anwendungseigenschaften gesteuert:

- curam.jmx.download statistics\_allowed Ist diese Eigenschaft wahr (true), ist der Zugriff auf /Curam/JMXStats.do zulässig.
- v curam.jmx.download\_statistics\_username Der Benutzername, mit dem der Zugriff auf diese URL zulässig ist. Wird für diesen Parameter kein Wert festgelegt, ist der Zugriff auf die JMX-Statistikdaten nicht zulässig.

**Hinweis zu SAP NetWeaver:** Dem für curam.jmx.download\_statistics\_username angegebenen Benutzernamen muss in der Benutzerverwaltungsengine von Net-Weaver die Rolle 'Administrator' zugewiesen werden.

**Hinweis zu IBM WebSphere:** Dem Sondersubjekt 'ALLE AUTHENTIFIZIERTEN' müssen die Rollen 'Monitor' und 'Operator' zugewiesen werden, damit die Cúram JMX-Statistikdaten erfasst und heruntergeladen werden können. Klicken Sie in der WebSphere-Administrationskonsole auf das Menü 'Benutzer und Gruppen' und fügen Sie die Administrationsgruppenrollen 'Monitor' und 'Operator' zum Sondersubjekt 'ALLE AUTHENTIFIZIERTEN' hinzu.

Eine sicherere Alternative besteht darin, die Rollen 'Monitor' und 'Operator' dem Benutzer zuzuweisen, der für das Herunterladen der Statistikdaten konfiguriert wurde. Dies hat den Nachteil, dass dieser Benutzer das Anmeldemodul von Cúram <span id="page-16-0"></span>umgeht und in der WebSphere-Benutzerregistry verwaltet werden muss. Wenn der konfigurierte Benutzername 'sysadmin' lautet, führen Sie die folgenden Schritte aus:

- 1. Fügen Sie den Benutzer 'sysadmin' für das Cúram-Anmeldemodul zu der Liste der ausgeschlossenen Benutzer hinzu. Klicken Sie bei jeder Ressource, die mit diesem Anmeldemodul konfiguriert wurde (DEFAULT, RMI\_INBOUND und WEB\_INBOUND unter 'Globale Sicherheit > JAAS - Systemanmeldungen'), auf den Eintrag 'curam.util.security.CuramLoginModule' und fügen Sie den Benutzernamen zur Liste 'exclude\_usernames' hinzu.
- 2. Fügen Sie den Benutzer 'sysadmin' zur WebSphere-Benutzerregistry hinzu und weisen Sie ihr die Rollen 'Monitor' und 'Operator' zu. Navigieren Sie in der WebSphere-Administrationskonsole zu 'Benutzer und Gruppen > Benutzer verwalten' und definieren Sie den Benutzer 'sysadmin'. Weisen Sie dann unter 'Benutzer und Gruppen > Rollen für Benutzer mit Verwaltungsaufgaben' dem Benutzer 'sysadmin' die Rollen 'Monitor' und 'Operator' zu.

Stellen Sie zum Herunterladen der JMX-Statistikdaten sicher, dass curam.jmx.download\_statistics\_allowed auf true eingestellt ist, melden Sie sich als der in curam.jmx.download\_statistics\_username angegebene Benutzer an und besuchen Sie die URL <server>:<port>/Curam/JMXStats.do oder <server>:<port>/ Curam/JMXStats.do?action=download. Dabei ist <server> der Hostname des Anwendungsservers, dessen JMX-Statistikdaten heruntergeladen werden sollen, und <port> die Portnummer für Ihre Anwendung.

## **XML-Schema für aggregierte Daten zur Traceerstellung für Transaktionen**

## **XML-Schema für aggregierte Daten zur Traceerstellung für Transaktionen**

```
<xsd:schema attributeFormDefault="unqualified"
        elementFormDefault="qualified" version="1.0"
                  xmlns:xsd="http://www.w3.org/2001/XMLSchema">
  <xsd:element name="CURAM_TRANSACTION_TRACE">
    <xsd:complexType>
     <xsd:sequence>
        <xsd:element maxOccurs="unbounded" name="THREAD">
          <xsd:complexType>
            <xsd:sequence>
              <xsd:element maxOccurs="unbounded" name="C">
                <xsd:complexType>
                  <xsd:sequence>
                    <xsd:element maxOccurs="unbounded" name="C">
                      <xsd:complexType>
                        <xsd:attribute name="C"
                                          type="xsd:string" />
                        <xsd:attribute name="M"
                                         type="xsd:string" />
                        <xsd:attribute name="EA"
                                         type="xsd:decimal" />
                        <xsd:attribute name="EMN"
                                         type="xsd:decimal" />
                        <xsd:attribute name="EMX"
                                         type="xsd:decimal" />
                        <xsd:attribute name="CT"
                                          type="xsd:int" />
                      </xsd:complexType>
                    </xsd:element>
                  </xsd:sequence>
                  <xsd:attribute name="C" type="xsd:string" />
```

```
<xsd:attribute name="M" type="xsd:string" />
                  <xsd:attribute name="EA" type="xsd:decimal" />
                  <xsd:attribute name="EMN" type="xsd:decimal" />
                  <xsd:attribute name="EMX" type="xsd:decimal" />
                  <xsd:attribute name="CT" type="xsd:int" />
                </xsd:complexType>
              </xsd:element>
            </xsd:sequence>
            <xsd:attribute name="ID" type="xsd:string" />
          </xsd:complexType>
       </xsd:element>
     </xsd:sequence>
   </xsd:complexType>
  </xsd:element>
</xsd:schema>
```
## <span id="page-18-0"></span>**Bemerkungen**

Die vorliegenden Informationen wurden für Produkte und Services entwickelt, die auf dem deutschen Markt angeboten werden. Möglicherweise bietet IBM die in dieser Dokumentation beschriebenen Produkte, Services oder Funktionen in anderen Ländern nicht an. Informationen über die gegenwärtig im jeweiligen Land verfügbaren Produkte und Services sind beim zuständigen IBM Ansprechpartner erhältlich. Hinweise auf IBM-Lizenzprogramme oder andere IBM Produkte bedeuten nicht, dass nur Programme, Produkte oder Services von IBM verwendet werden können. Anstelle der IBM Produkte, Programme oder Services können auch andere, ihnen äquivalente Produkte, Programme oder Services verwendet werden, solange diese keine gewerblichen oder anderen Schutzrechte von IBM verletzen. Die Verantwortung für den Betrieb von Produkten, Programmen und Services anderer Anbieter liegt beim Kunden. Für die in diesem Handbuch beschriebenen Erzeugnisse und Verfahren kann es IBM Patente oder Patentanmeldungen geben. Mit der Auslieferung dieses Handbuchs ist keine Lizenzierung dieser Patente verbunden. Lizenzanforderungen sind schriftlich an folgende Adresse zu richten (Anfragen an diese Adresse müssen auf Englisch formuliert werden):

IBM Director of Licensing

IBM Europe, Middle East & Africa

Tour Descartes

2, avenue Gambetta

92066 Paris La Defense

France

Trotz sorgfältiger Bearbeitung können technische Ungenauigkeiten oder Druckfehler in dieser Veröffentlichung nicht ausgeschlossen werden.

Die hier enthaltenen Informationen werden in regelmäßigen Zeitabständen aktualisiert und als Neuausgabe veröffentlicht. IBM kann ohne weitere Mitteilung jederzeit Verbesserungen und/oder Änderungen an den in dieser Veröffentlichung beschriebenen Produkten und/oder Programmen vornehmen. Verweise in diesen Informationen auf Websites anderer Anbieter werden lediglich als Service für den Kunden bereitgestellt und stellen keinerlei Billigung des Inhalts dieser Websites dar.

Das über diese Websites verfügbare Material ist nicht Bestandteil des Materials für dieses IBM Produkt. Die Verwendung dieser Websites geschieht auf eigene Verantwortung.

Werden an IBM Informationen eingesandt, können diese beliebig verwendet werden, ohne dass eine Verpflichtung gegenüber dem Einsender entsteht. Lizenznehmer des Programms, die Informationen zu diesem Produkt wünschen mit der Zielsetzung: (i) den Austausch von Informationen zwischen unabhängig voneinander erstellten Programmen und anderen Programmen (einschließlich des vorliegenden Programms) sowie (ii) die gemeinsame Nutzung der ausgetauschten Informationen zu ermöglichen, wenden sich an folgende Adresse:

IBM Corporation

Dept F6, Bldg 1

294 Route 100

Somers NY 10589-3216

U.S.A.

Die Bereitstellung dieser Informationen kann unter Umständen von bestimmten Bedingungen - in einigen Fällen auch von der Zahlung einer Gebühr - abhängig sein.

Die Bereitstellung des in diesem Dokument beschriebenen Lizenzprogramms sowie des zugehörigen Lizenzmaterials erfolgt auf der Basis der IBM Rahmenvereinbarung bzw. der Allgemeinen Geschäftsbedingungen von IBM, der IBM Internationalen Nutzungsbedingungen für Programmpakete oder einer äquivalenten Vereinbarung.

Alle in diesem Dokument enthaltenen Leistungsdaten stammen aus einer kontrollierten Umgebung. Die Ergebnisse, die in anderen Betriebsumgebungen erzielt werden, können daher erheblich von den hier erzielten Ergebnissen abweichen. Einige Daten stammen möglicherweise von Systemen, deren Entwicklung noch nicht abgeschlossen ist. Eine Gewährleistung, dass diese Daten auch in allgemein verfügbaren Systemen erzielt werden, kann nicht gegeben werden. Darüber hinaus wurden einige Daten unter Umständen durch Extrapolation berechnet. Die tatsächlichen Ergebnisse können davon abweichen. Benutzer dieses Dokuments sollten die entsprechenden Daten in ihrer spezifischen Umgebung prüfen.

Alle Informationen zu Produkten anderer Anbieter stammen von den Anbietern der aufgeführten Produkte, deren veröffentlichten Ankündigungen oder anderen allgemein verfügbaren Quellen.

IBM hat diese Produkte nicht getestet und kann daher keine Aussagen zu Leistung, Kompatibilität oder anderen Merkmalen machen. Fragen zu den Leistungsmerkmalen von Produkten anderer Anbieter sind an den jeweiligen Anbieter zu richten.

Aussagen über Pläne und Absichten von IBM unterliegen Änderungen oder können zurückgenommen werden und repräsentieren nur die Ziele von IBM.

Alle von IBM angegebenen Preise sind empfohlene Richtpreise und können jederzeit ohne weitere Mitteilung geändert werden. Händlerpreise können u. U. von den hier genannten Preisen abweichen.

Diese Veröffentlichung dient nur zu Planungszwecken. Die in dieser Veröffentlichung enthaltenen Informationen können geändert werden, bevor die beschriebenen Produkte verfügbar sind.

Diese Veröffentlichung enthält Beispiele für Daten und Berichte des alltäglichen Geschäftsablaufs. Sie sollen nur die Funktionen des Lizenzprogramms illustrieren und können Namen von Personen, Firmen, Marken oder Produkten enthalten. Alle diese Namen sind frei erfunden; Ähnlichkeiten mit tatsächlichen Namen und Adressen sind rein zufällig.

#### <span id="page-20-0"></span>COPYRIGHTLIZENZ:

Diese Veröffentlichung enthält Musteranwendungsprogramme, die in Quellensprache geschrieben sind und Programmiertechniken in verschiedenen Betriebsumgebungen veranschaulichen. Sie dürfen diese Musterprogramme kostenlos kopieren, ändern und verteilen, wenn dies zu dem Zweck geschieht, Anwendungsprogramme zu entwickeln, zu verwenden, zu vermarkten oder zu verteilen, die mit der Anwendungsprogrammierschnittstelle für die Betriebsumgebung konform sind, für die diese Musterprogramme geschrieben werden. Diese Beispiele wurden nicht unter allen denkbaren Bedingungen getestet. IBM kann daher die Zuverlässigkeit, Wartungsfreundlichkeit oder Funktion dieser Programm nicht garantieren oder implizieren. Die Beispielprogramme werden ohne Wartung (auf "as-is"-Basis) und ohne jegliche Gewährleistung zur Verfügung gestellt. IBM übernimmt keine Haftung für Schäden, die durch Ihre Verwendung der Musterprogramme entstehen.

Kopien oder Teile der Musterprogramme bzw. daraus abgeleiteter Code müssen folgenden Copyrightvermerk beinhalten:

© (Name Ihres Unternehmens) (Jahr). Teile des vorliegenden Codes wurden aus Musterprogrammen der IBM Corp. abgeleitet.

© Copyright IBM Corp. \_Jahreszahl oder Jahreszahlen eingeben\_. Alle Rechte vorbehalten.

Wird dieses Buch als Softcopy (Book) angezeigt, erscheinen keine Fotografien oder Farbabbildungen.

## **Hinweise zur Datenschutzrichtlinie**

IBM Softwareprodukte, einschließlich Software as a Service-Lösungen ("Softwareangebote"), können Cookies oder andere Technologien verwenden, um Informationen zur Produktnutzung zu erfassen, die Endbenutzererfahrung zu verbessern und Interaktionen mit dem Endbenutzer anzupassen oder zu anderen Zwecken. In vielen Fällen werden von den Softwareangeboten keine personenbezogenen Daten erfasst. Einige der IBM Softwareangebote können Sie jedoch bei der Erfassung personenbezogener Daten unterstützen. Wenn dieses Softwareangebot Cookies zur Erfassung personenbezogener Daten verwendet, sind nachfolgend nähere Informationen über die Verwendung von Cookies durch dieses Angebot zu finden.

Je nachdem, welche Konfigurationen implementiert wurden, ist es möglich, dass dieses Softwareangebot Sitzungscookies und persistente Cookies zum Erfassen der Namen, Benutzernamen, Kennwörter, Profilnamen oder anderer personenbezogener Daten einzelner Benutzer für die Sitzungsverwaltung, Authentifizierung, Single-Sign-on-Konfiguration oder für einen besseren Bedienungskomfort und/oder andere Zwecke der Nutzungsverfolgung bzw. funktionale Einsatzmöglichkeiten. Diese Cookies oder ähnliche Technologien können nicht inaktiviert werden.

Wenn die für dieses Softwareangebot genutzten Konfigurationen Sie als Kunde in die Lage versetzen, personenbezogene Daten von Endbenutzern über Cookies und andere Technologien zu erfassen, müssen Sie sich zu allen gesetzlichen Bestimmungen in Bezug auf eine solche Datenerfassung, einschließlich aller Mitteilungspflichten und Zustimmungsanforderungen, rechtlich beraten lassen.

Weitere Informationen zur Nutzung verschiedener Technologien, einschließlich Cookies, für diese Zwecke finden Sie in der "IBM Online-Datenschutzerklärung, Schwerpunkte" unter<http://www.ibm.com/privacy> und in der "IBM Online-Datenschutzerklärung" unter<http://www.ibm.com/privacy/details> im Abschnitt "Cookies, Web-Beacons und sonstige Technologien" und unter "IBM Software Products and Software-as-a-Service Privacy Privacy Statement" unter http://www.ibm.com/software/info/product-privacy.

## <span id="page-21-0"></span>**Marken**

IBM, das IBM Logo und ibm.com sind eingetragene Marken der International Business Machines Corporation in den USA und/oder anderen Ländern. Weitere Produkt- und Servicenamen können Marken von IBM oder anderen Unternehmen sein. Eine aktuelle Liste der IBM Marken finden Sie auf der Website "Copyright and trademark information" unter [http://www.ibm.com/legal/us/en/](http://www.ibm.com/legal/us/en/copytrade.shtml) [copytrade.shtml.](http://www.ibm.com/legal/us/en/copytrade.shtml)

NetWeaver CE ist eine eingetragene Marke der SAP AG.

Sonstige Namen können Marken der jeweiligen Rechtsinhaber sein. Weitere Firmen-, Produkt- und Servicenamen können Marken oder Servicemarken anderer Unternehmen sein.

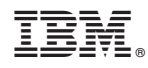

Gedruckt in Deutschland